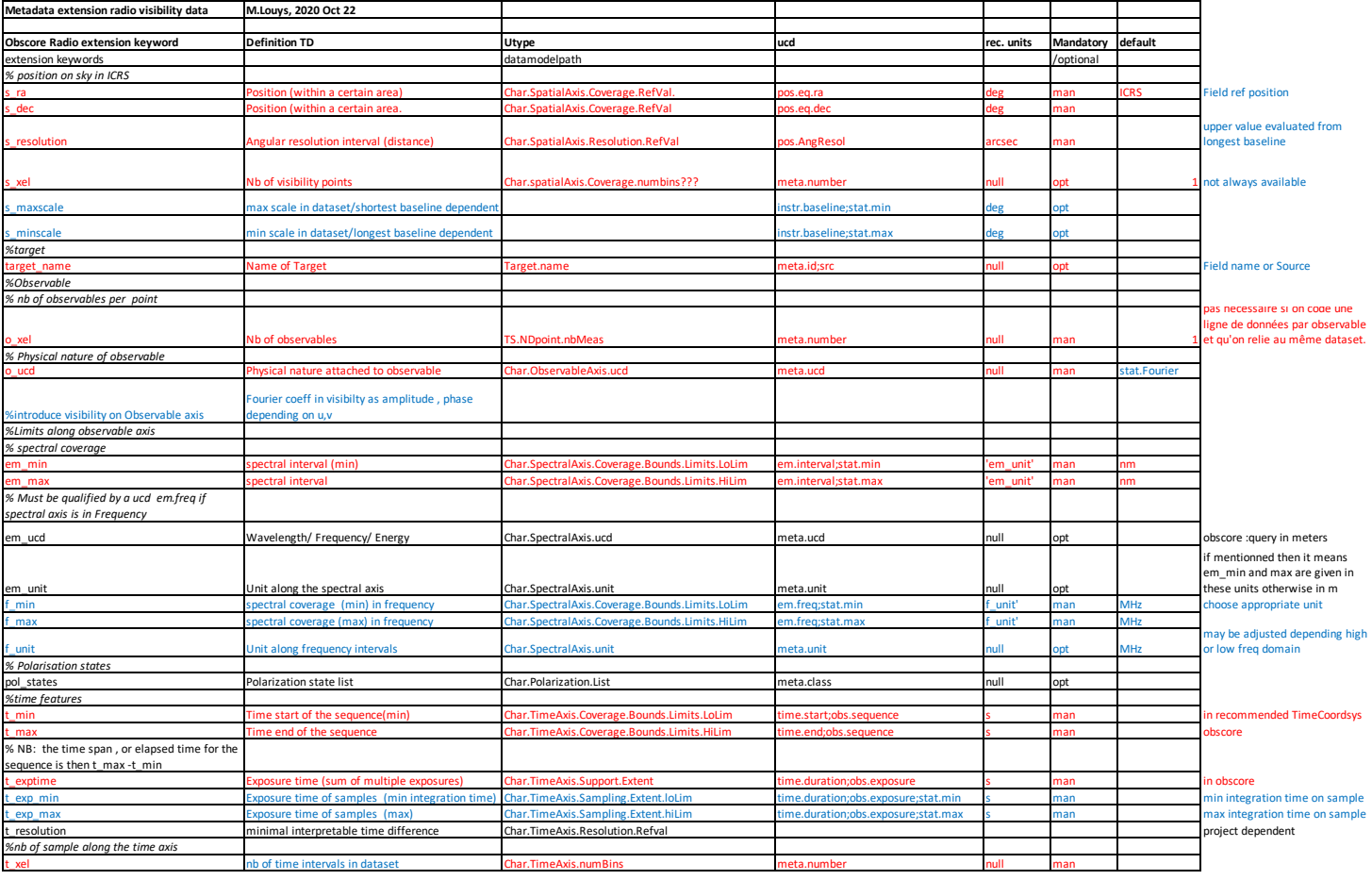

in red existing ObsTAP columns in blue proposed addition for radio data